# H Harman International

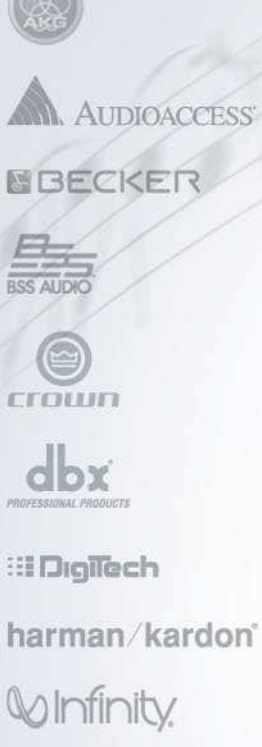

**JBL** 

exicon

parker

**QNX SOFTWARE SYSTEM** 

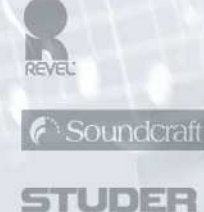

## **Europe on <sup>a</sup> Disk Geodata Processing with Eclipse and OSGi**

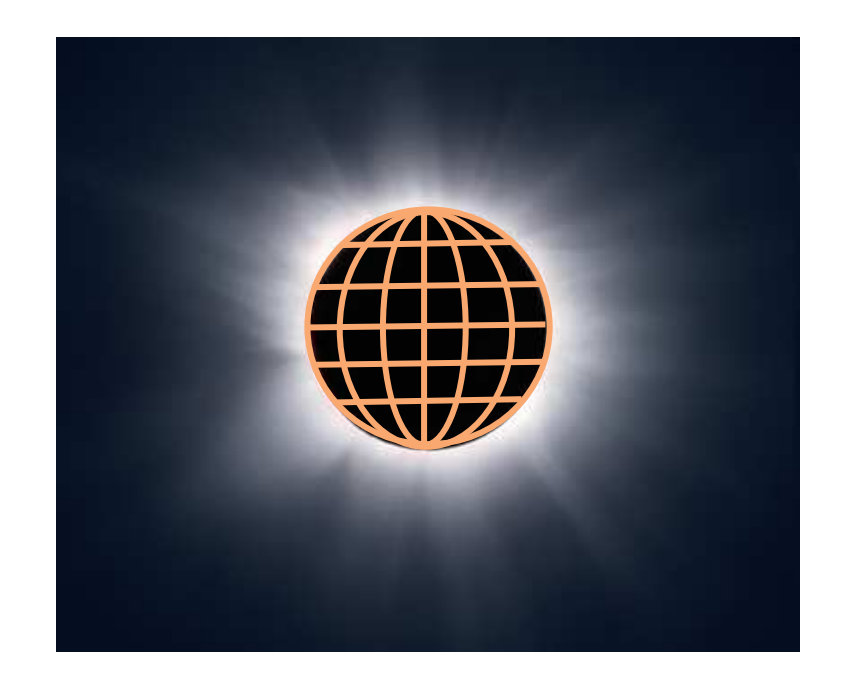

**Harald Wellmann 10 Nov 2008**

## **Overview**

**Past and Present of Navigation Data Processing** 

**- Anaconda: The Future** 

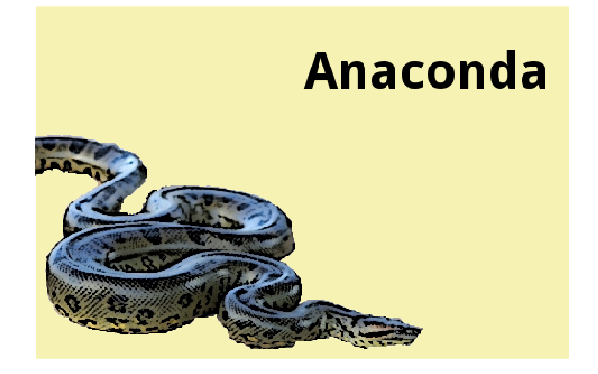

**• Our usage of OSGi and Eclipse** 

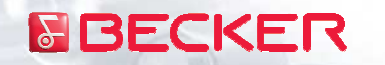

© 2008 Harman International Industries, Incorporated. All rights reserved. Page 2

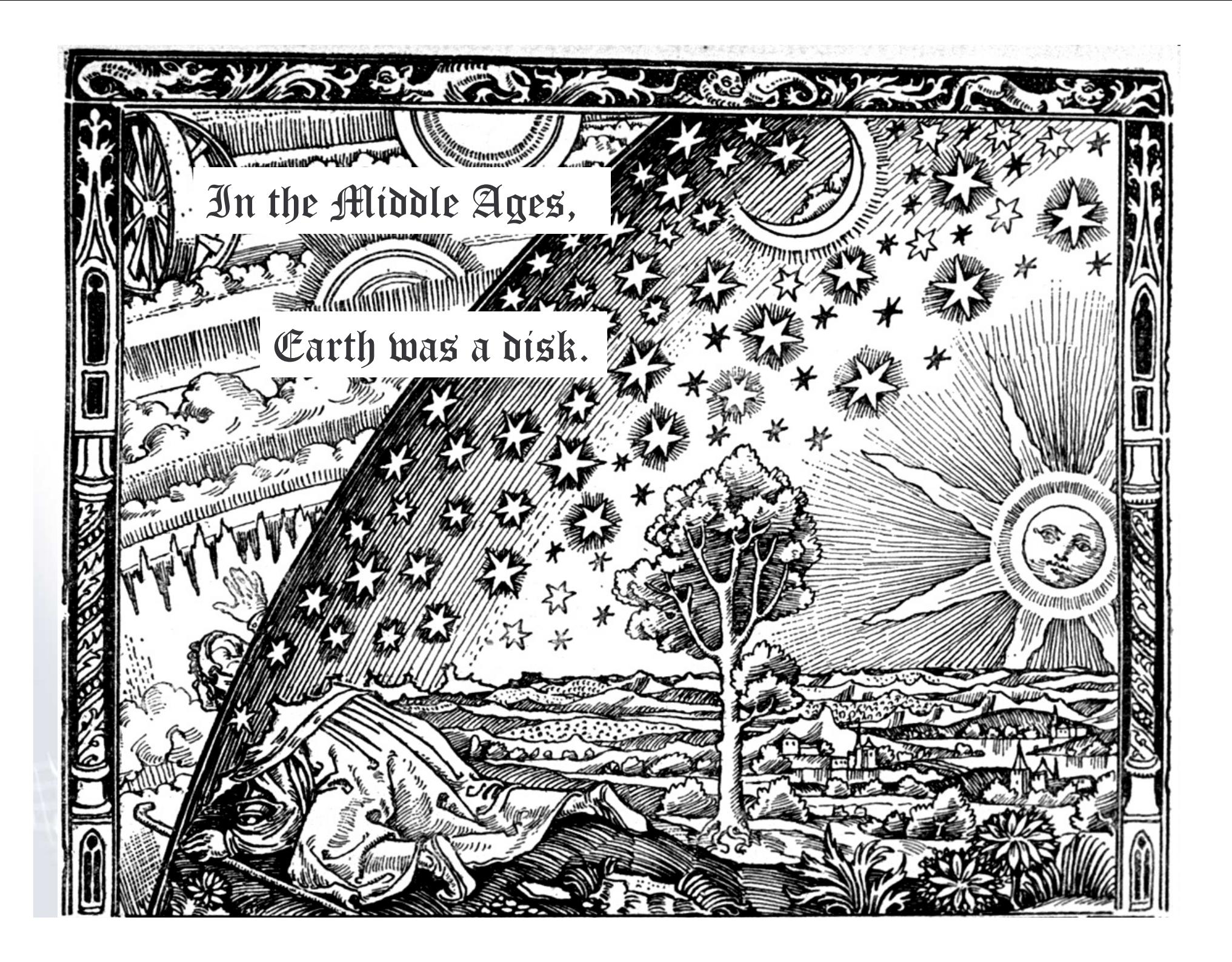

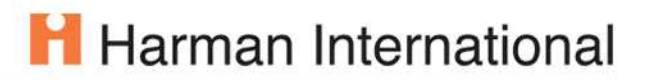

# **Today, we know better...**

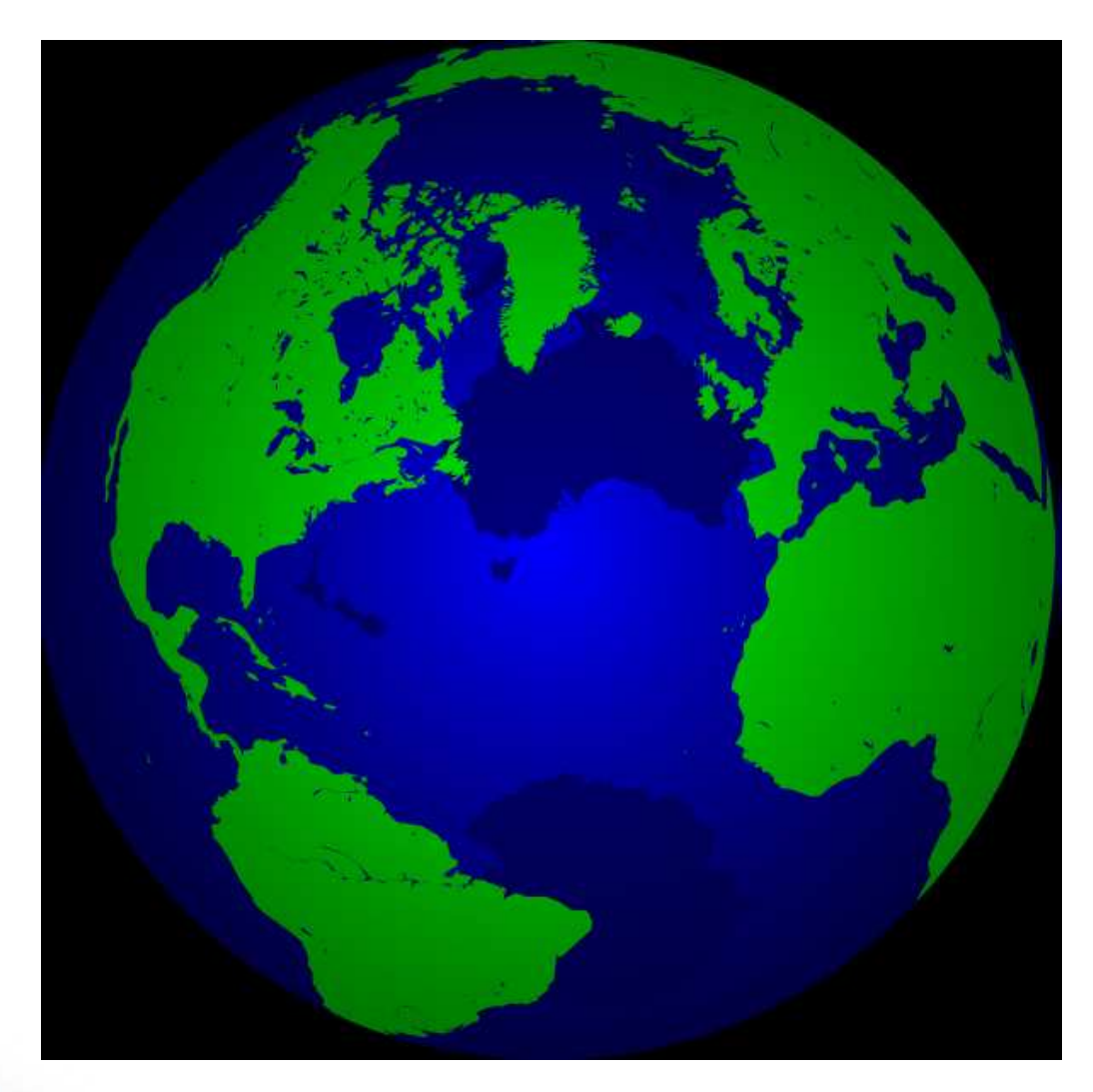

# **…and it's our job to put it on <sup>a</sup> disk again**

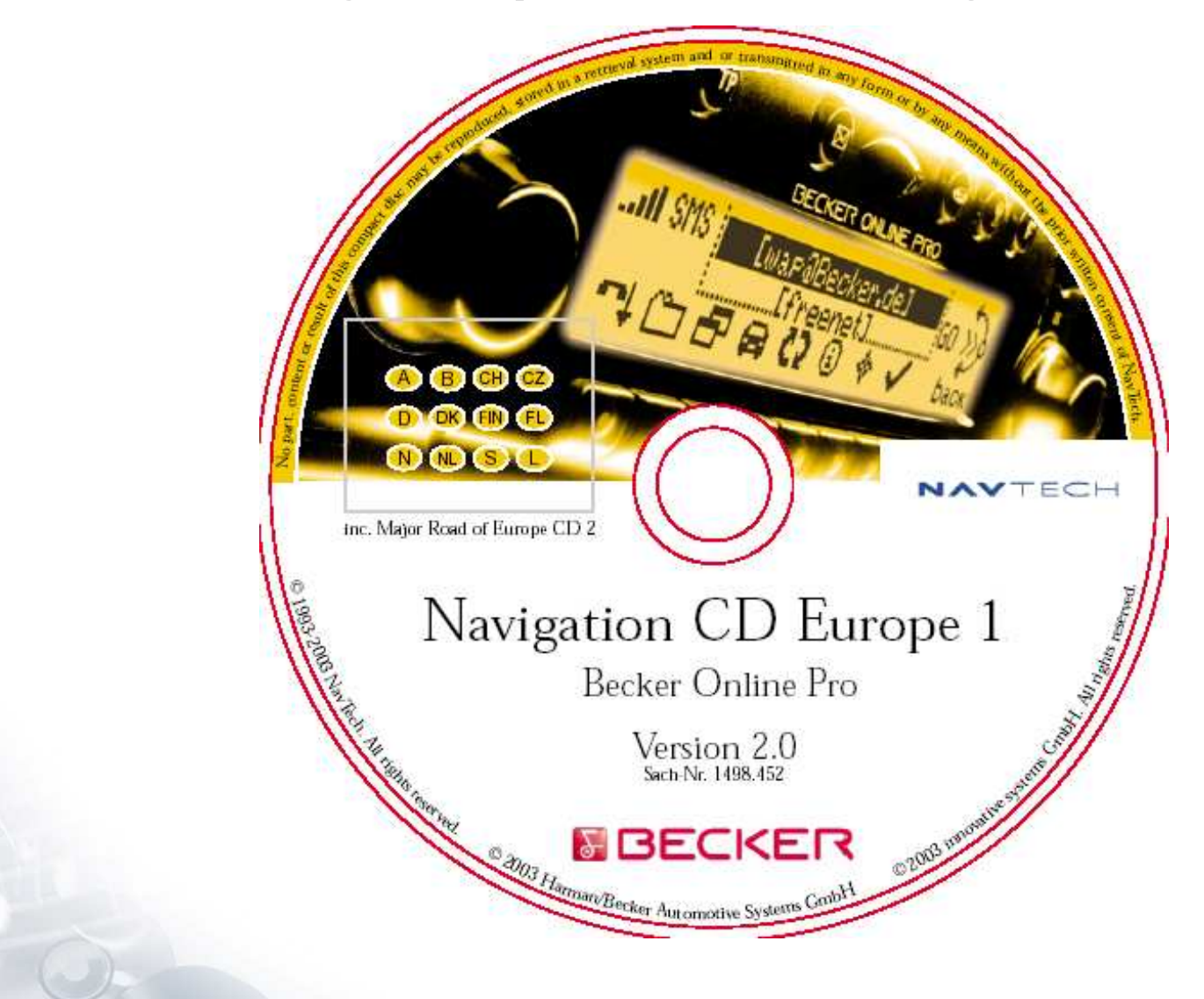

© 2008 Harman International Industries, Incorporated. All rights reserved. Page 5

# **What is <sup>a</sup> Map Compiler?**

- **A Map Compiler compiles data, not programs.**
- **Raw geo-spatial data is compiled into a compact binary format.**
- $\mathbb{R}^3$ Data gets enriched, not just transformed
- **...to make the result usable in a car navigation system.**

# **Our Map Compiler Today**

- **A** large distributed application
	- written in C<sub>++</sub> and C
	- **EX uses proprietary file managers and database engines**
- **Output: proprietary binary formats**
- **Input: GDF**

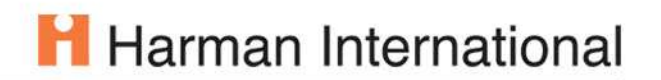

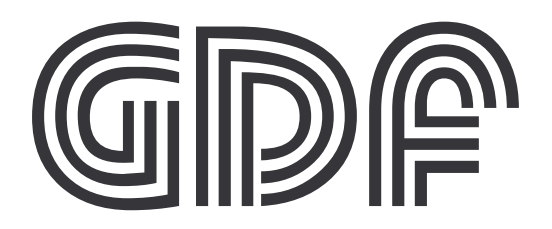

Geographic Data Files

# 70% style Geodat **Q**

© 2008 Harman International Industries, Incorporated. All rights reserved. Page 8

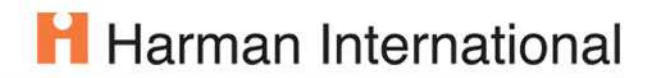

### **A Look at GDF**

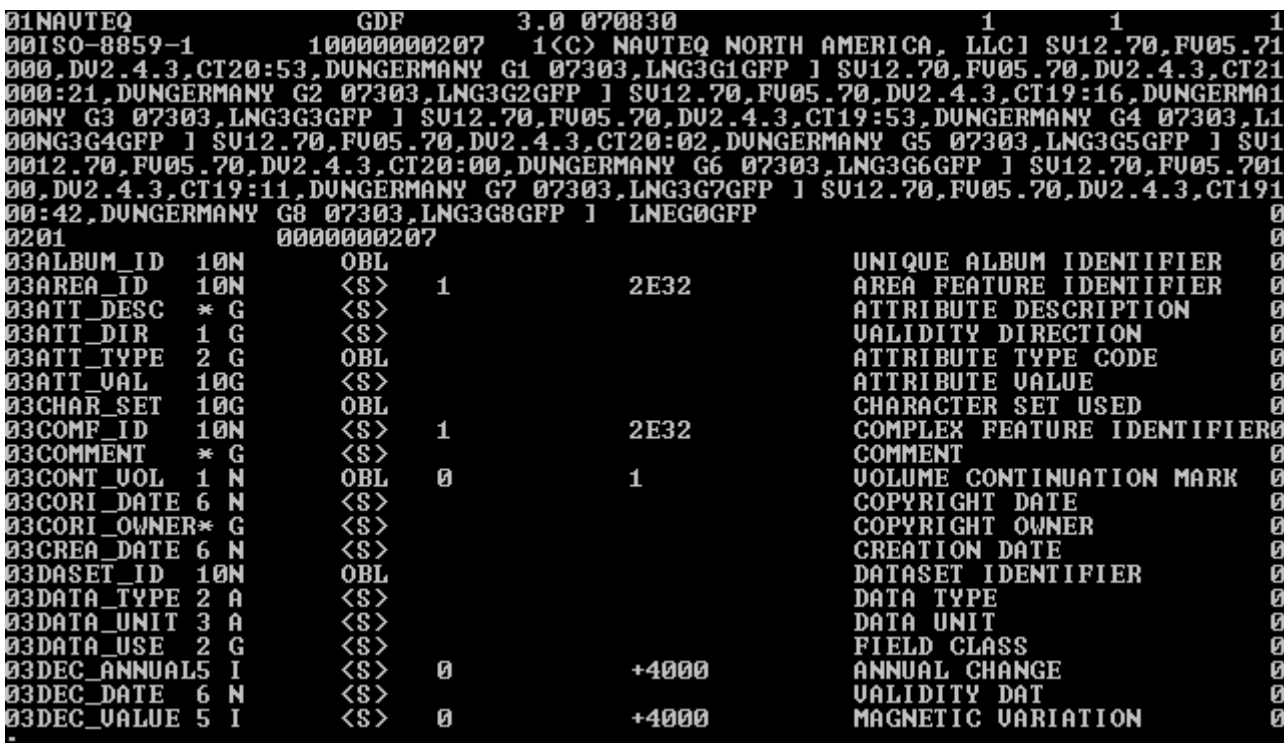

## **New Data Formats**

- **Input: RDF**
- $\overline{\phantom{a}}$ **- Relational Data Format from NAVTEQ**
- $\overline{\phantom{a}}$ Output: NDS
- $\mathbb{R}^3$ Navigation Data Standard

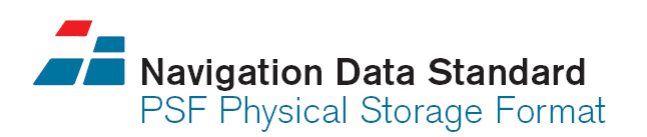

 A vendor independent binary format for the next generation of Car Navigation Systems

# H Harman International

# **A Look at NDS**

- **Industry standard**
- **Formally specified** 
	- **using DataScript**
- **Supports** incremental updates

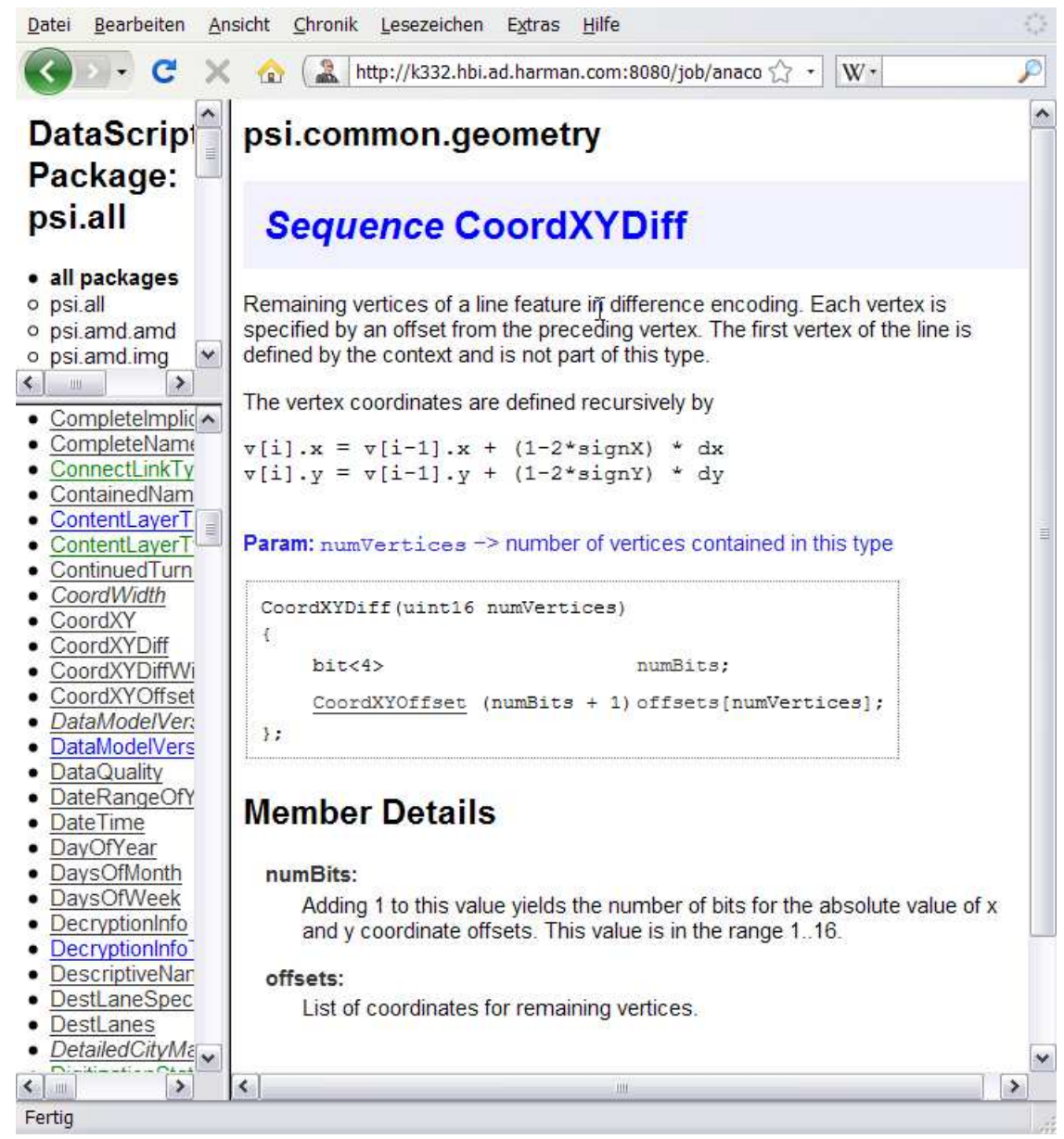

© 2008 Harman International Industries, Incorporated. All rights reserved. Page 11

# **A New Architecture for Compiling Navigation Databases**

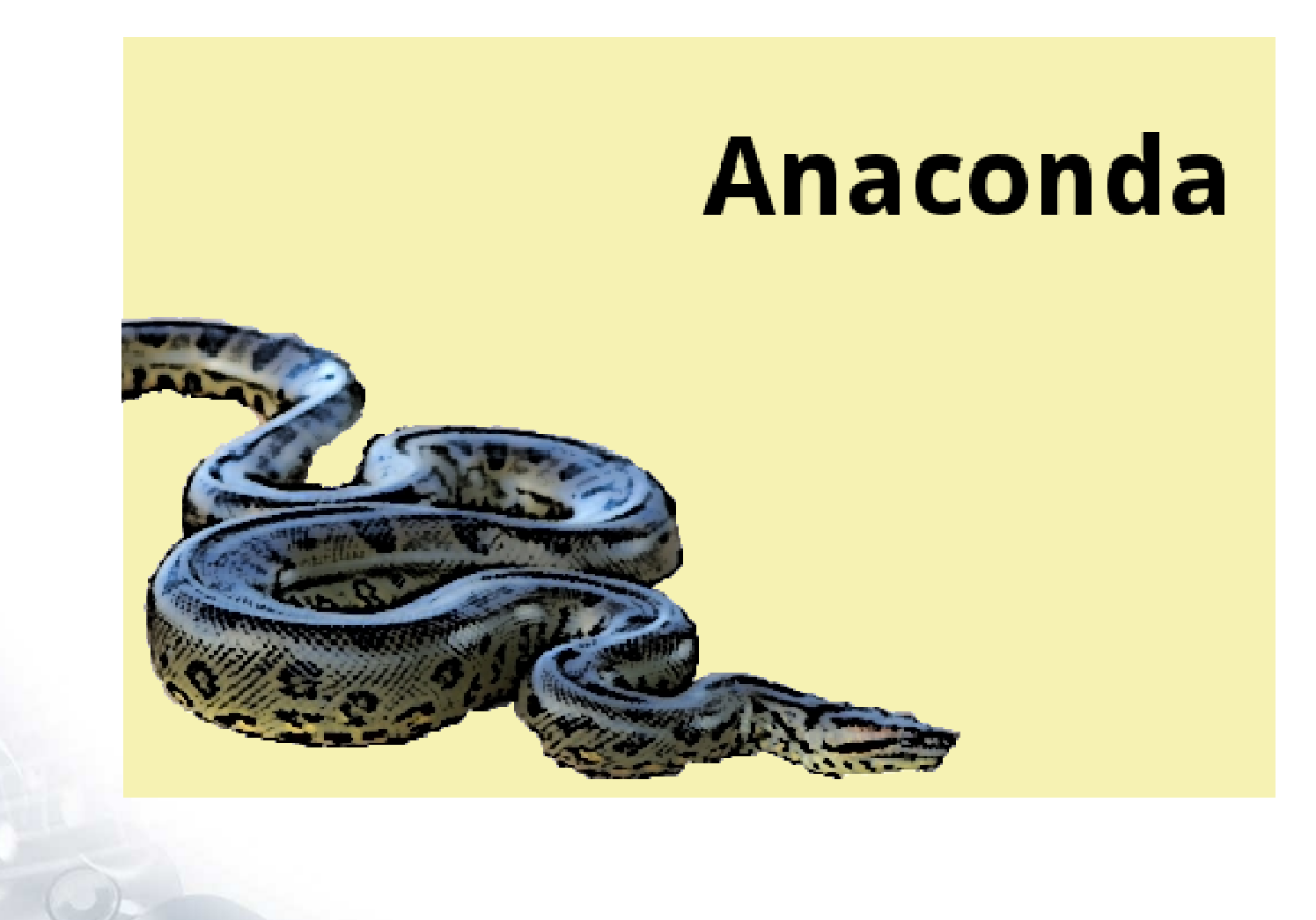

## **Data Flow**

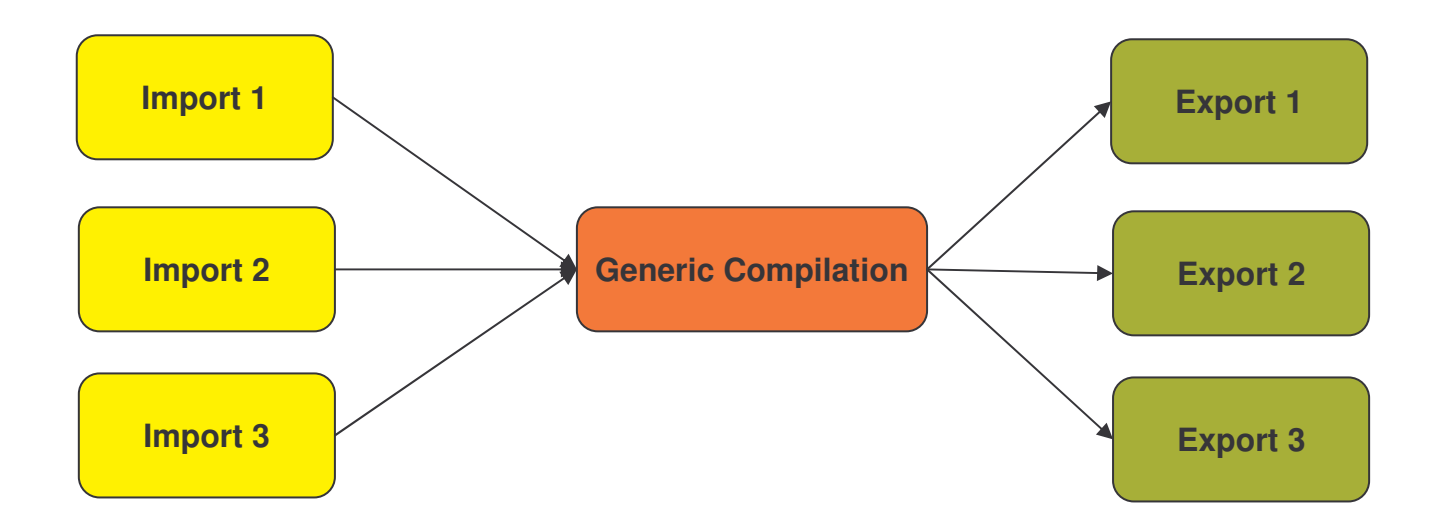

- $\overline{\phantom{a}}$ **Anaconda supports multiple input and output formats.**
- $\overline{\phantom{a}}$ Compilation is largely decoupled from these formats.
- L, **Data Supplier format changes only affect the import part.**

# **Generic Compilation Process**

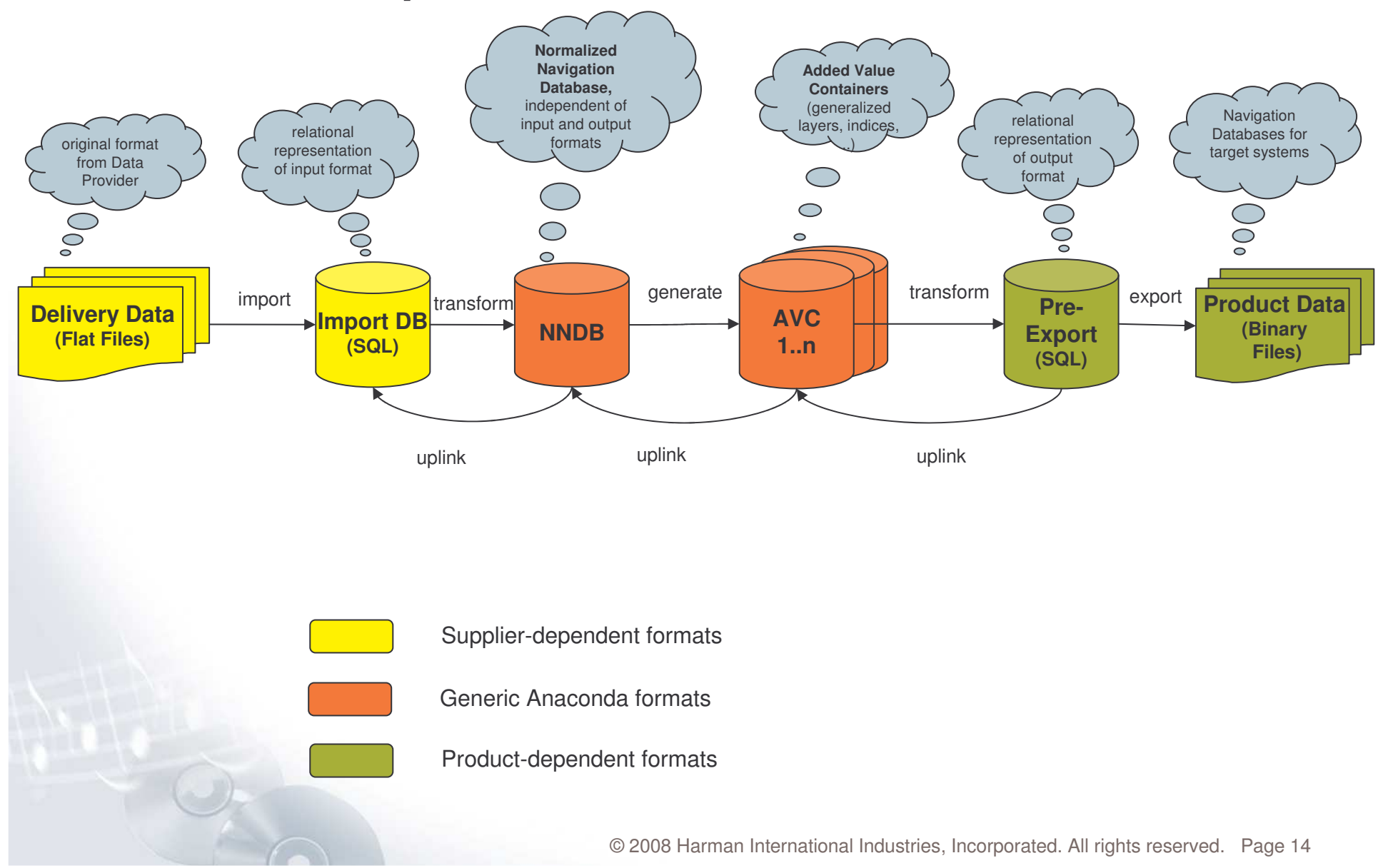

# **Architecture Requirements**

- Use standard database technology
- Use standard libraries and APIs wherever possible
- **Enable distributed compilation**
- **Enforce component architecture with controlled dependencies**

# **Implementation Language**

- **The implementation language is Java** 
	- **Java 6.0** is required
- $\overline{\mathbb{R}}$  Motivation:
	- Developer productivity
	- A wealth of libraries for all generic and many domain-specific tasks
	- No need to used embedded approaches in <sup>a</sup> server environment
	- **Easy building**
	- $\mathcal{L}_{\mathcal{A}}$ • Platform independence

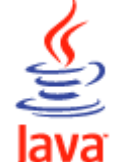

## **Development Environment**

- Anaconda uses the Eclipse Integrated Development Environment.
	- **Eclipse 3.4 (Ganymede)**
- $\Box$ Motivation:
	- Wide-spread, open source
	- **Example 23 Figure 3 Figure 3 Figure 3 Figure 3 Figure 3 Figure 3 Figure 3 Figure 3 Figure 3 Figure 3 Figure 3 F**
	- **Support for OSGi-based development**

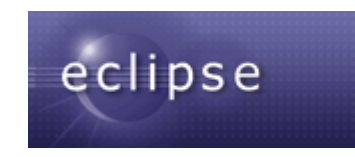

# **OSGi: Component Model**

- $\mathbb{R}^3$ **Anaconda uses the OSGi component model.**
- $\mathcal{L}_{\mathcal{A}}$ **Each Anaconda component is an OSGi bundle.**

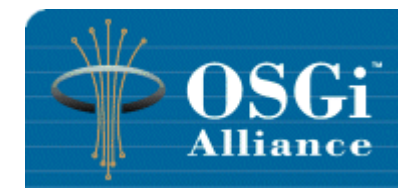

- $\mathbb{R}^n$  A bundle declares its dependencies on other bundles in its manifest.
- $\overline{\mathbb{R}^n}$  Classes from other bundles are not visible at run-time, unless the dependency is declared explicitly.

# **OSGi Implementation**

- **Anaconda uses Eclipse Equinox**
- $\overline{\phantom{a}}$  Equinox has an extension called buddy class-loading enabling class loader callbacks:
	- Class.forName(userProvidedLibraryExtension);
- This is required by certain third-party libraries used by Anaconda.
- Thus, Anaconda will currently not work with other OSGi implementations.
- $\blacksquare$  This would not be required if all third-party libraries were OSGi compliant.

# **OSGi vs. Eclipse**

- **Anaconda is a pure OSGi console application.**
- **Eclipse is just the IDE.**
- **Anaconda does not depend on any Eclipse components**
- **.** ...except org.eclipse.osgi

# **Getting Started**

A.

- **Start a worker thread in the bundle activator.**
- $\Box$ **• Make sure the thread survives the startup phase.**
- **-** Do not call long running or blocking methods in the bundle activators.

```
public void start (BundleContext ctx) throws Exception
    log.info("starting bundle com.harmanbecker.anaconda.main");
    Thread worker = new Thread(this. "Anaconda Main Thread"):
    worker.setDaemon(false);
    worker.start():
```
## **Running**

- The job to be executed is a Runnable, registered as an OSGi service.
- **The worker reads a job name from the config file,**
- **gets a matching service from the service registry**
- **and runs it.**

```
public void run()
Ţ
    String configFile = System.getProperty("anaconda.config");
    log.info("reading Anaconda configuration from " + configFile);
    Configuration config = Configuration.getInstance();
    String className = config.getProperty(JOB START KEY);
    JobRegistry.getInstance().runJob(className);
Þ
```
## **Static Services**

- We do use OSGi services...
- **...** but none of the dynamics.
- **All services are registered during Framework startup.**
- $\overline{\phantom{a}}$ **Bundle start levels ensure that a service is registered before it gets** used.

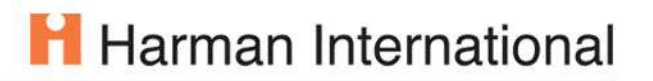

## **Start Levels**

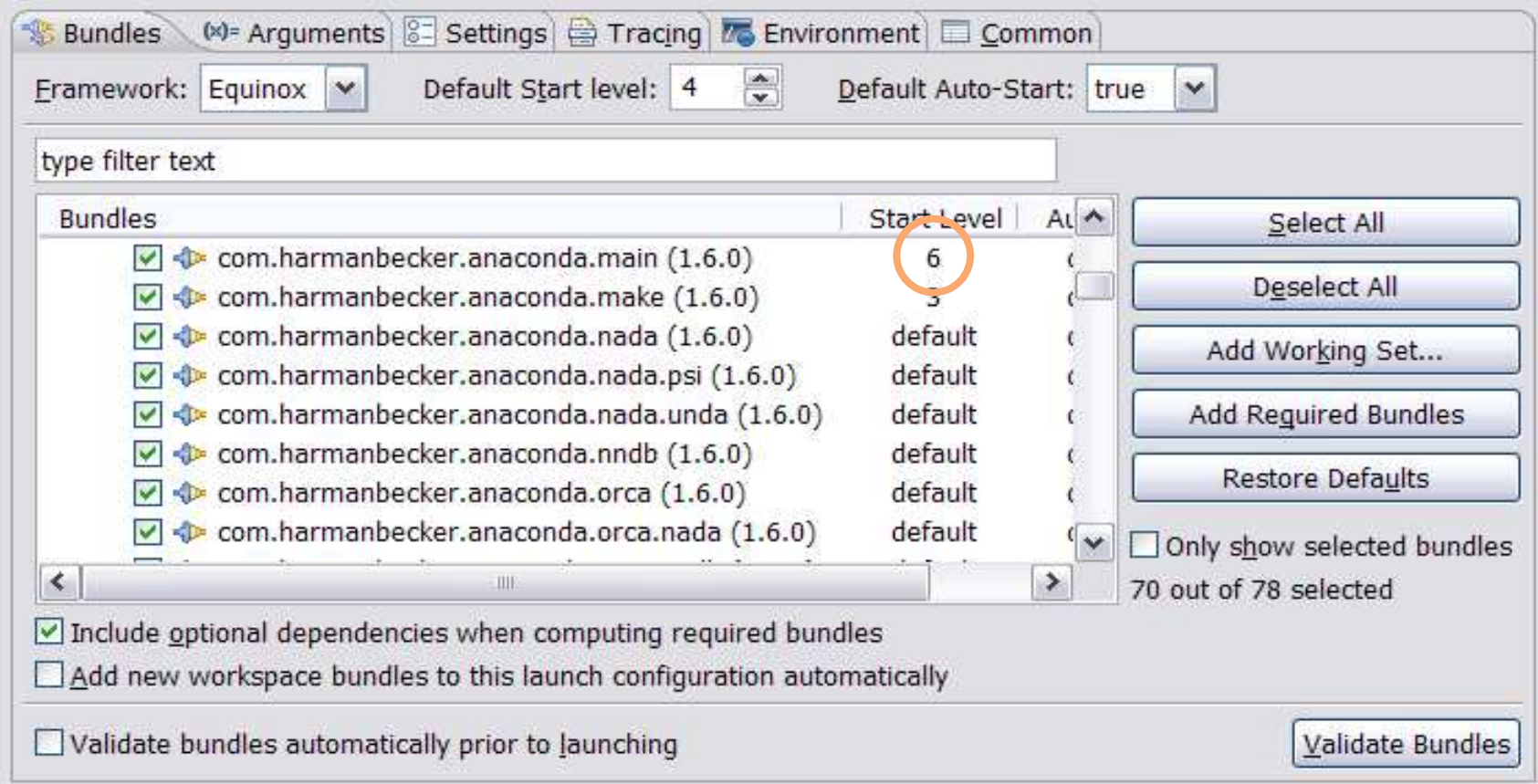

#### **The main bundle is started last.**

# **Stand-alone Deployment**

- Anaconda is <sup>a</sup> console application running in an OSGi environment.
- Anaconda is installed in two folders:
	- **plugins: containing the OSGi framework and all bundles**
	- **Configuration: config.ini listing bundles to be activated**
- $\overline{\mathbb{R}}$ **• Command line for launching Anaconda** 
	- iava <VM options>
		- -jar plugins/org.equinox.osgi.jar
		- -configuration <config folder>

## **Equinox Configuration File**

**• Mainly a list of bundles with start levels** 

```
# Enabling bootdelegation ensures that JRE classes
# that do not belong to the standard OSGi runtime environment
# will be loaded from the JRE.
org.osgi.framework.bootdelegation=*
# Do not run any Eclipse application, we are in pure OSGi mode.
eclipse.ionoreApp=true
# List of bundles to be installed and started.
osot.bundles = \ncom.harmanbecker.anaconda.conductivity 1.6.0.jar@start, \
com.harmanbecker.anaconda.core 1.6.0.jar@start, \
com.harmanbecker.anaconda.freetext 1.6.0.jar@start, \
com.harmanbecker.anaconda.generalize 1.6.0.jar@start, \
com.harmanbecker.anaconda.hibernate.fragment 1.6.0.jar, \
com.harmanbecker.anaconda.jump.nada 1.6.0.jar@start, \
com.harmanbecker.anaconda.jump.psi 1.6.0.jar@start, \
com.harmanbecker.anaconda.jump.unda 1.6.0 jar@start, \
com.harmanbecker.anaconda.main 1.6.0.jar@6:atart, \
com.harmanbecker.anaconda.make 1.6.0.jax@3: tart,
com harmanhackar anaconda nada nei 1 6 0 jaróetart
```
# **Benefits of OSGi**

- **Bundles give structure to your application.**
- **Easy to use, if you play by the rules.**

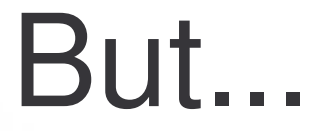

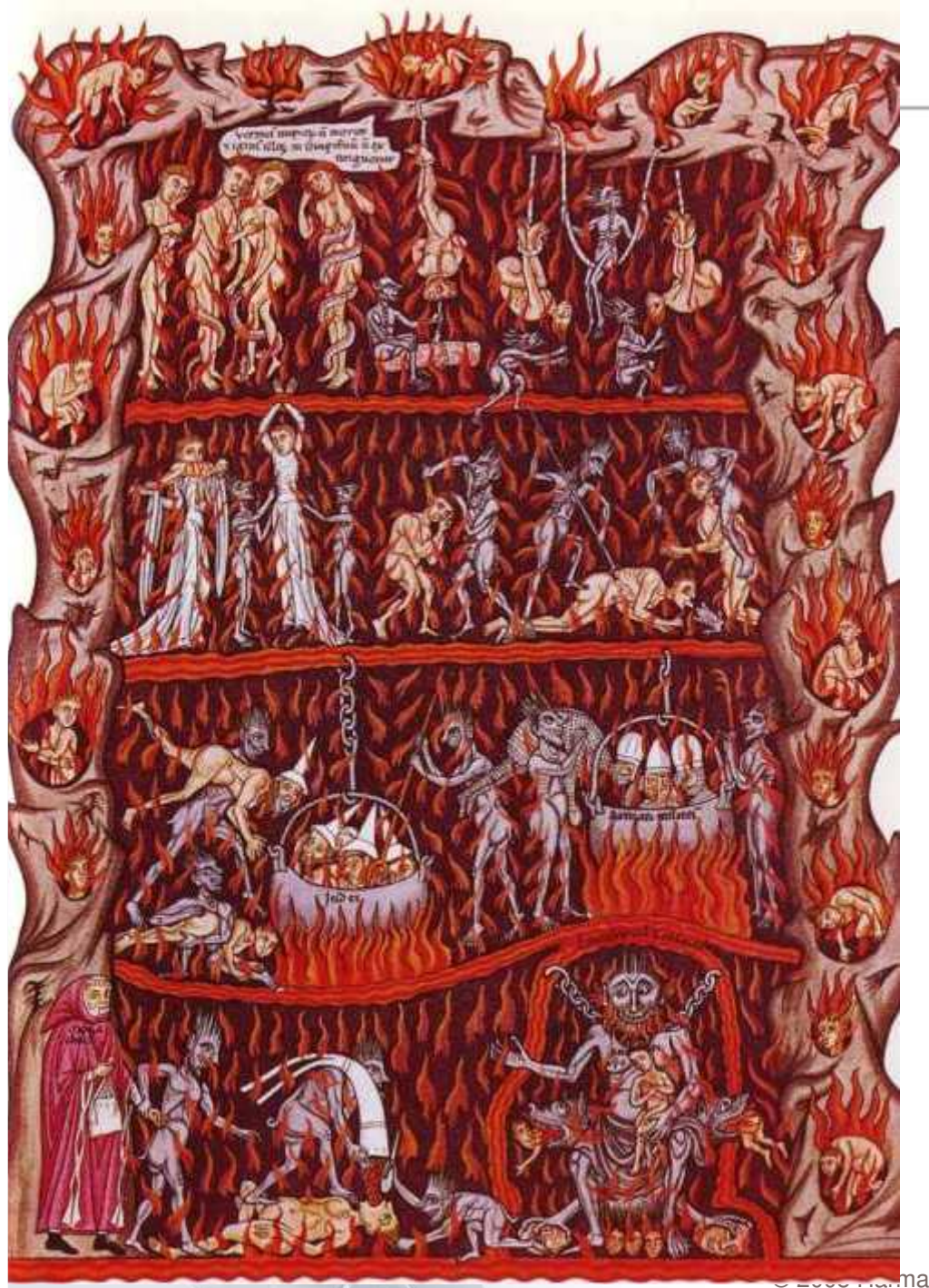

## H Harman International

L'enfer,

 $\mathcal{C}^{\prime}$ -'est les autres.

Jean-Paul Sartre

Aman International Industries, Incorporated. All rights reserved. Page 28

# **Third-Party Dependency Hell**

- Third-party libraries come as plain old JARs, not as OSGi bundles.
- **Example 2** Libraries depend on other libraries.
- **Libraries have dependency cycles.**
- **Version conflicts in transitive dependencies.**
- Libraries use Class.forName()

# **H** Harman International

# **Ways out of Hell**

- $\overline{\phantom{a}}$  Get ready-to-use OSGified libraries from SpringSource Enterprise Bundle Repository.
	- Caveat: Some manifests are broken or do not work in every environment.
- **Use Maven to manage your dependencies.**
- $\overline{\phantom{a}}$ **Use buddy policies or fragment bundles to work** around classpath issues.
- r. **-** Rebuild libraries from source.
- Repackage <sup>a</sup> JAR with <sup>a</sup> new manifest.
	- maven-bundle-plugin helps

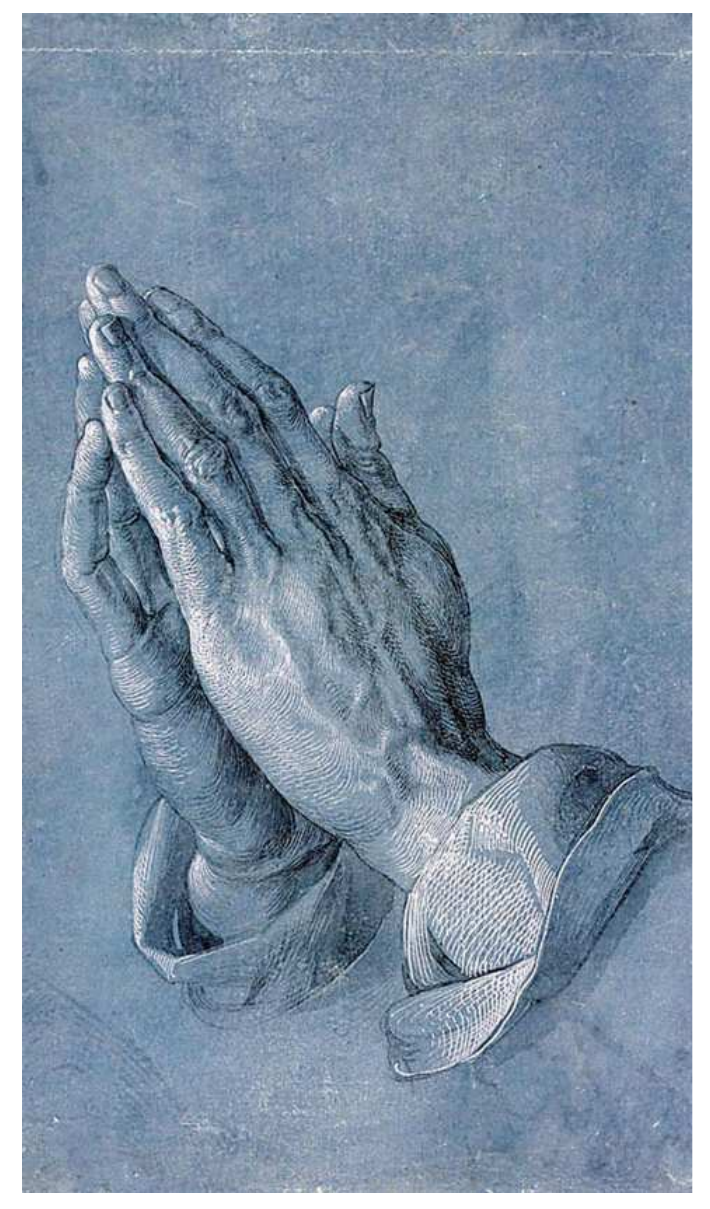

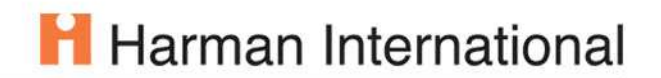

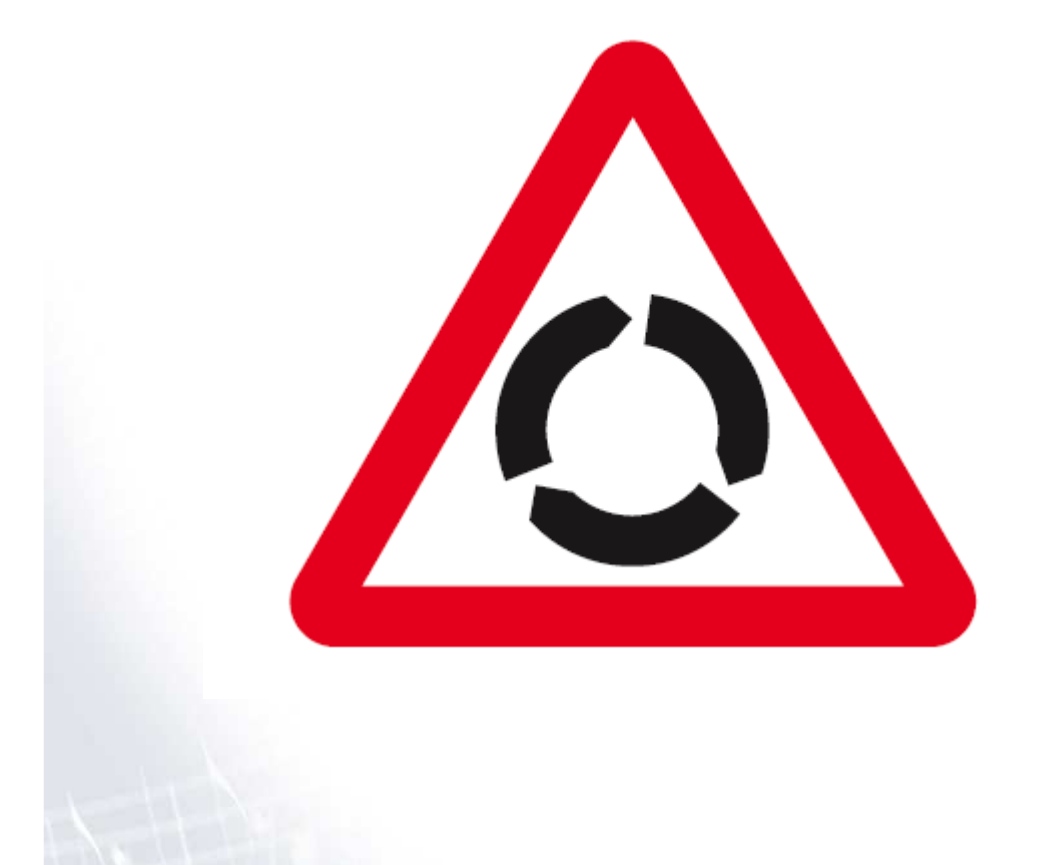

# **NO CYCLES**

© 2008 Harman International Industries, Incorporated. All rights reserved. Page 31

## **True or False:**

Dependency cycles are <sup>a</sup> Bad Thing.

OSGi does not allow dependency cycles. n-1 Bundles from an n-cycle remain unresolved All bundles get resolved on installing the last one

Eclipse has restrictions on plugin cycles.

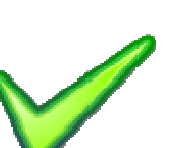

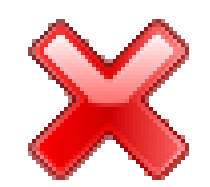

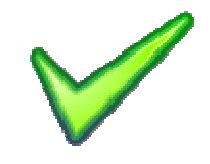

# H Harman International

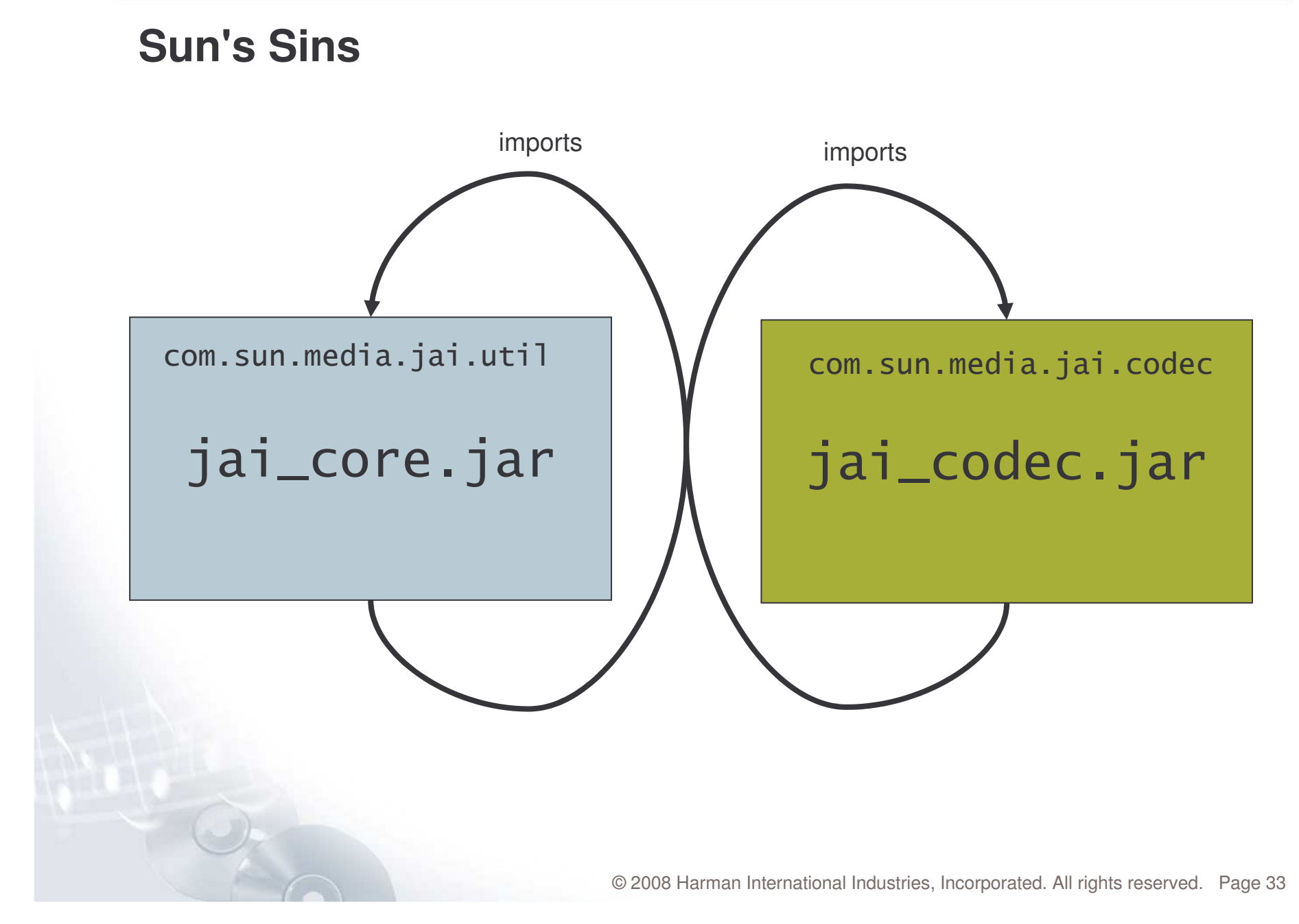

# **Eclipse Cycle Woes**

- $\mathcal{L}_{\mathcal{A}}$  Eclipse PDE Batch build terminates when it finds <sup>a</sup> dependency cycle in your target platform.
- **...** even though it does not have to build these bundles.
- **There is partial relief:**

# allowBinaryCycles = true

- **undocumented build.properties option in Eclipse 3.4**
- to become visible on the UI in Eclipse 3.5

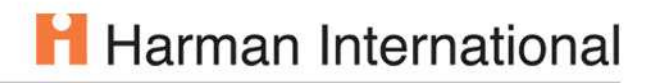

## **A View on the Map Database**

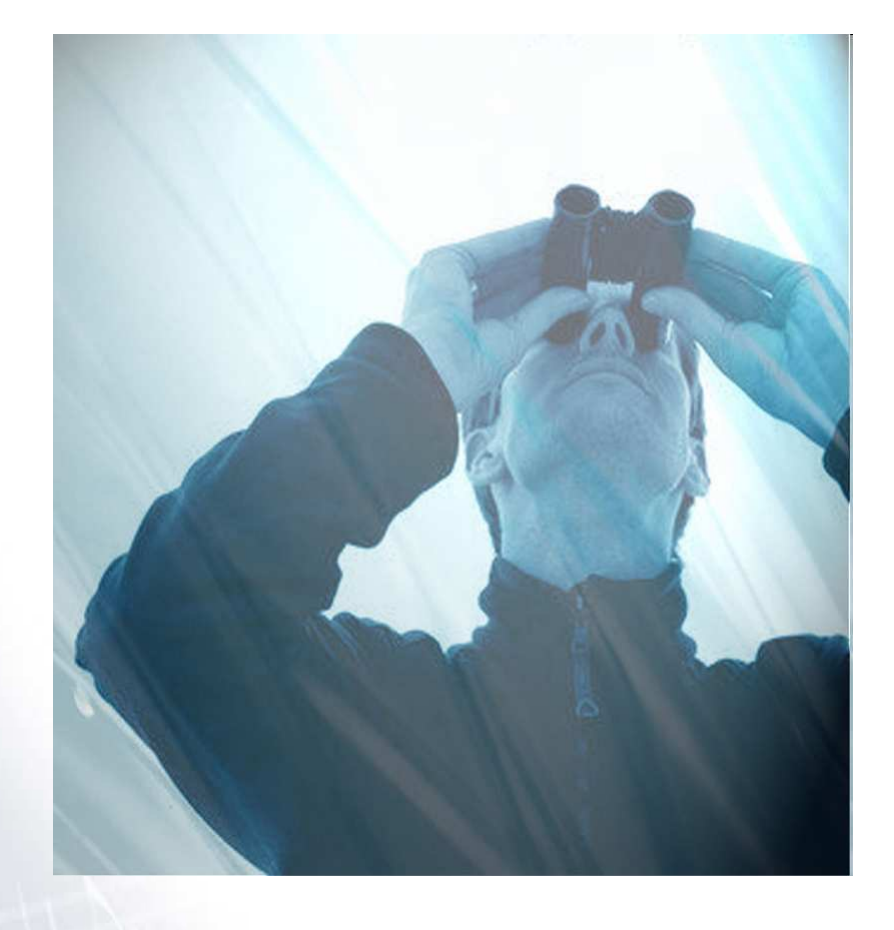

 $\overline{\phantom{a}}$ Compiling is not enough.

**• You want to visualize the results.** 

#### **Vivid Solutions Inc.** http://www.vividsolutions.com

Copyright @ 2003

**[UMP Unified Mapping Platform** 

## **H** Harman International

## **Viewers**

- **JUMP** (Java Unified Mapping Platform)
- **As yet, the main viewer for Anaconda products**

- **uDig** is another open source platform for geodata
- $\Box$ **Built on top of** 
	- Eclipse RCP
	- $\mathcal{L}_{\mathcal{A}}$ **Geotools**
- **Will replace JUMP for Anaconda.**

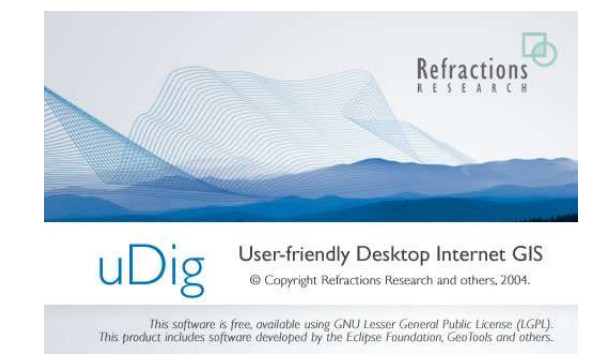

## **JUMP Screenshot**

# H Harman International

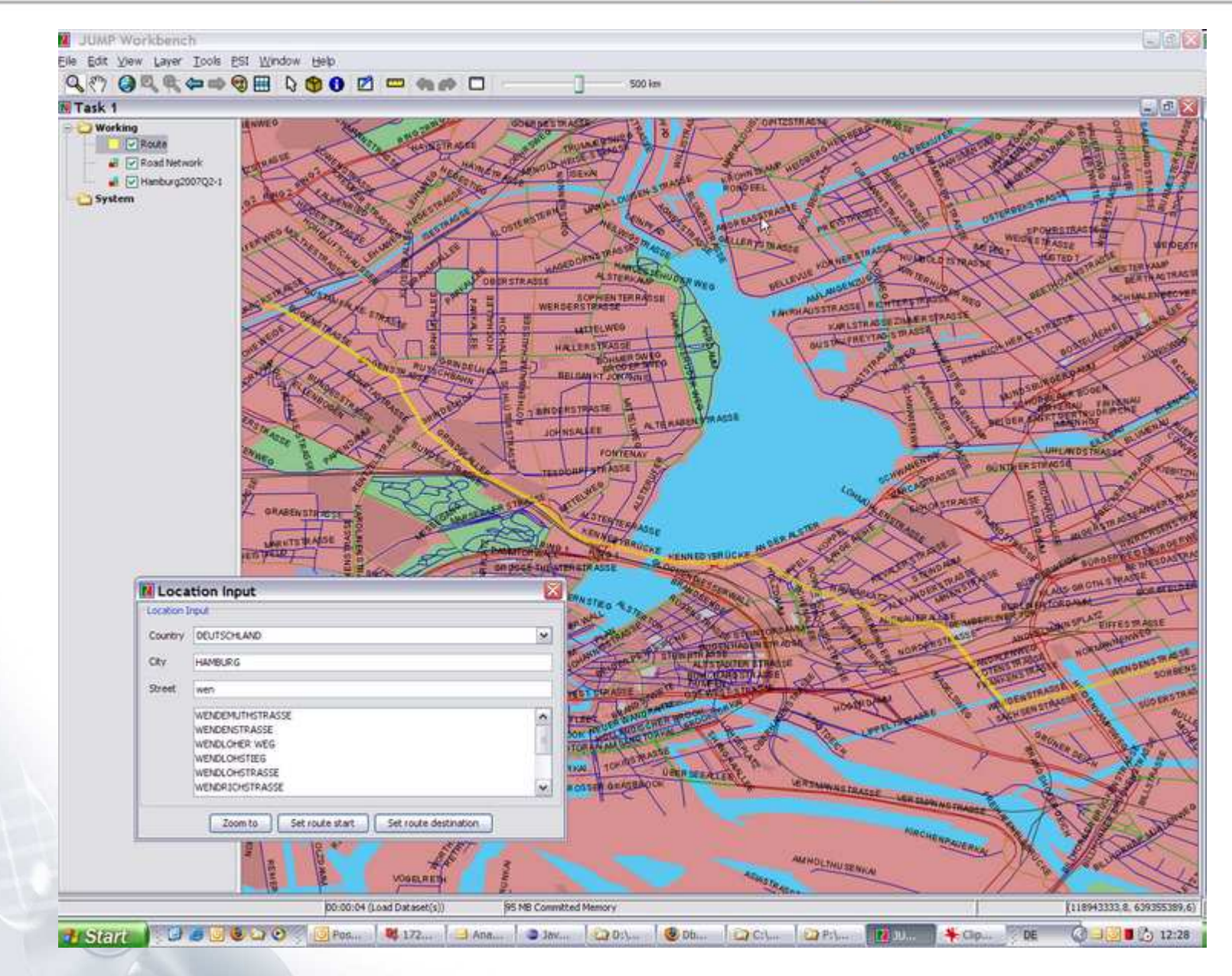

© 2008 Harman International Industries, Incorporated. All rights reserved. Page 37

# **uDig Screenshot**

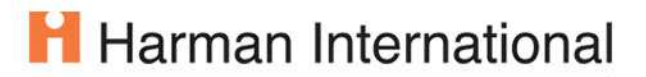

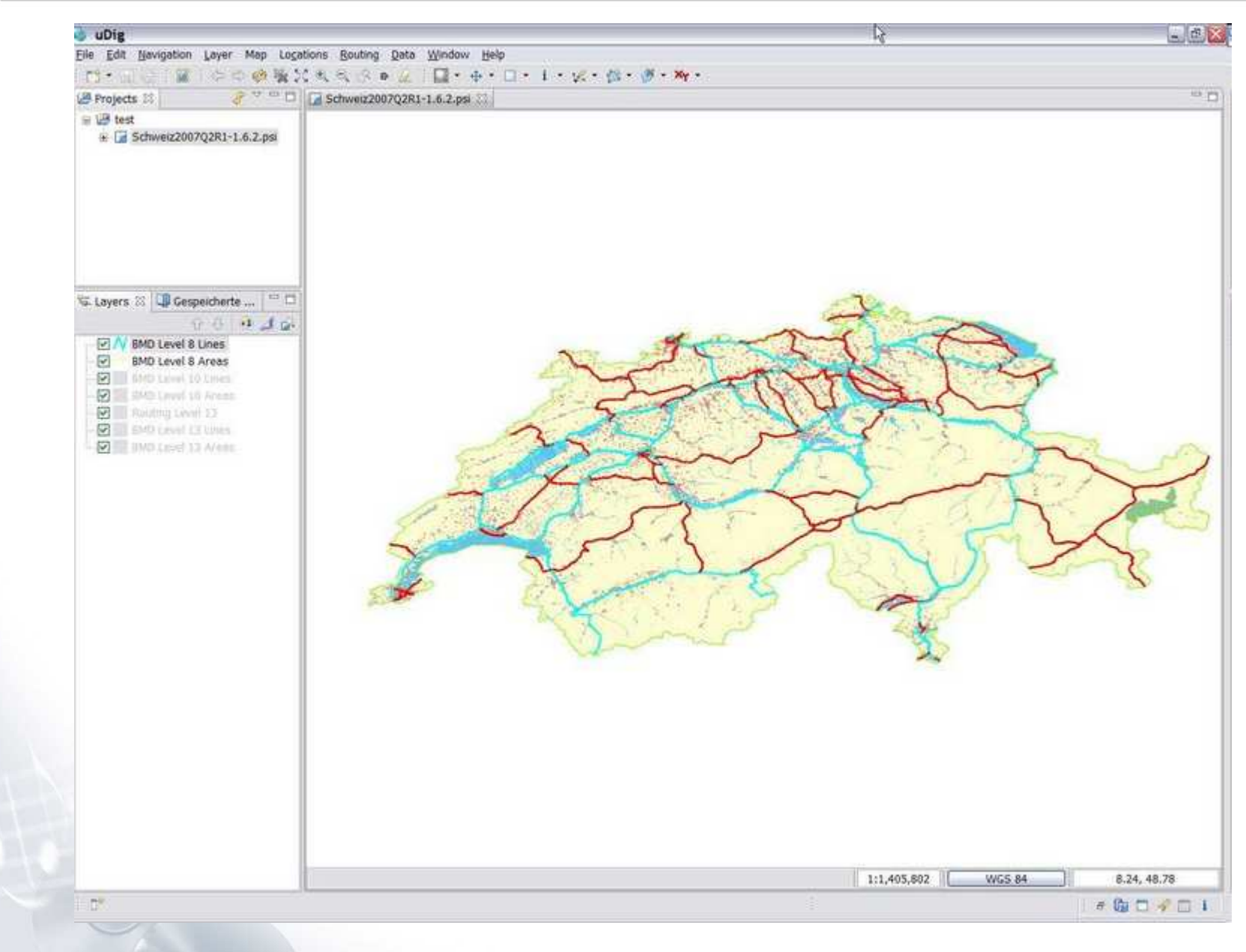

© 2008 Harman International Industries, Incorporated. All rights reserved. Page 38

# **uDig Benefits**

- $\overline{\phantom{0}}$ **Based on OSGi and Eclipse RCP**
- $\mathbb{R}^3$ uDig plugins use standard Eclipse technology
- $\mathbb{R}^3$ Plugin API for custom renderers (e.g. OpenGL, Java3D)
- $\mathbb{R}^n$ Support for coordinate transformations
- **LGPL license (vs. GPL for JUMP)**
- **Active and responsive community**

# H Harman International

## **uDig Architecture**

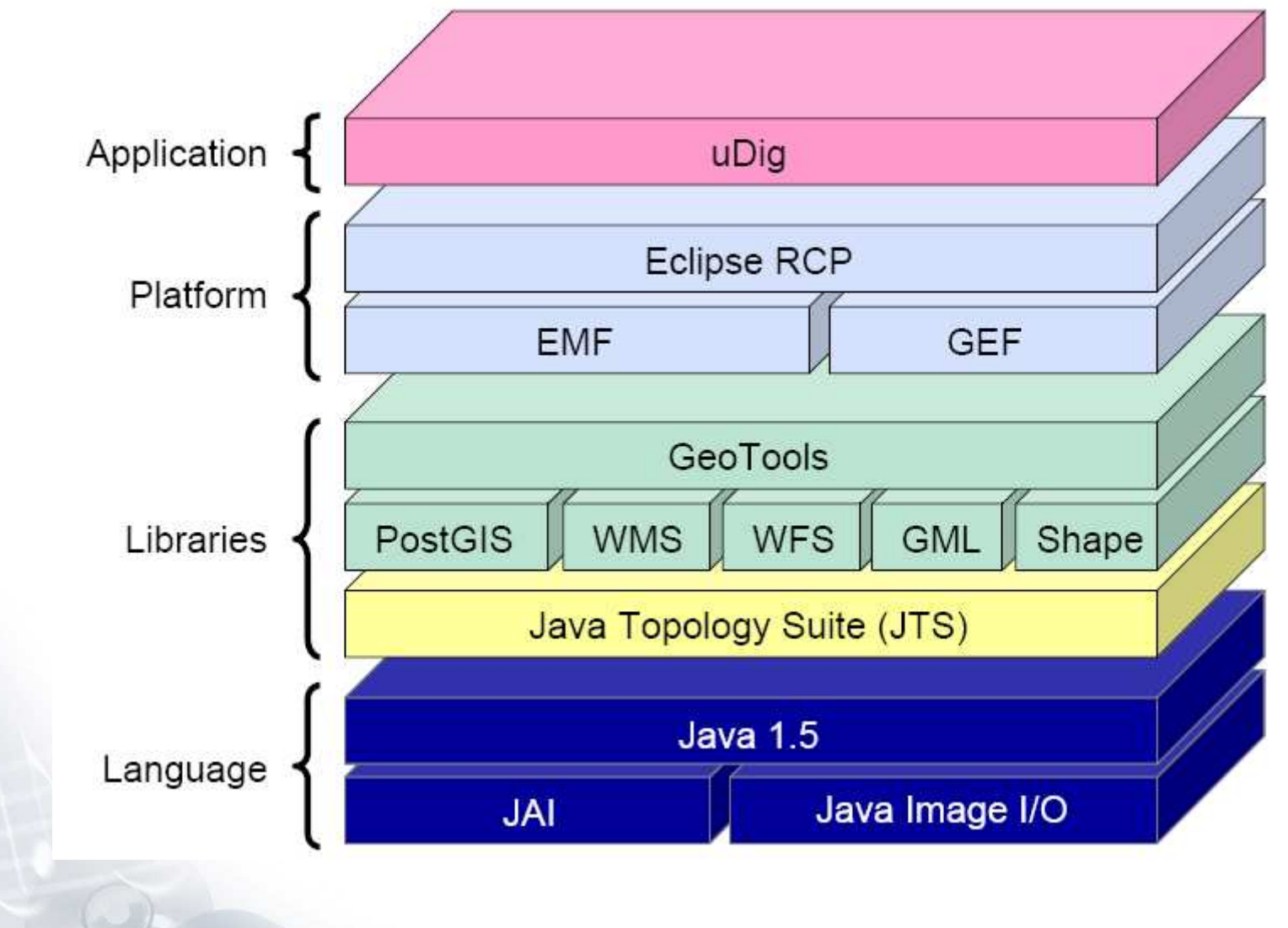

Source: http://udig.refractions.net/files/docs/osg05TechnologySession.pdf

© 2008 Harman International Industries, Incorporated. All rights reserved. Page 40

# **uDig Downsides**

- **Steep learning curve**
- **Third Party Hell** 
	- A mega-bundle net.refractions.udig.libs contains Geotools and all external dependencies.
	- We are working with the communities to solve this.

## **Features of our Viewer Plug-ins**

- $\overline{\phantom{a}}$ **DataStore implementation for the NDS database format**
- $\overline{\phantom{a}}$ Multiple levels of detail in 2D map
- $\mathbb{R}^3$ Scale-dependent layer selection
- $\overline{\phantom{a}}$ **- Location input via Name Browser with automatic speller**
- $\mathbb{R}^3$ **- Route Calculation**

# **Further Plans**

uDig shall be the basis of an integrated Anaconda Workbench

- $\mathbb{R}^3$ Map Viewer
- $\Box$ **- Database Compilation Console**
- $\overline{\mathbb{R}^2}$ Quality Assurance

# H Harman International

# **Links**

- $\Box$ **DataScript** 
	- **http://datascript.berlios.de**
- uDig
	- **http://udig.refractions.net**
- $\overline{\phantom{a}}$ **Geotools** 
	- <u>http://www.geotools.org</u>
- $\Box$  My Blog
	- $\mathcal{L}_{\mathcal{A}}$ http://hwellmann.blogspot.com